# РОЗРОБКА КОМП'ЮТЕРНОЇ ГРИ "SHOOT THEM UP"

1

Виконав студент групи 1 ПЗ-15 СП Руденко Я.В.

Керівник: Коваленко О.О.

## Мета, об'єкт та предмет дослідження

- Метою є програмна реалізація поведінки системи, яка реалізує процеси створення і взаємодії групи об'єктів
- Об'єктами дослідження є поведінка космічного корабля та ворожих кораблів
- Предметом дослідження є моделі, алгоритми, структури та методи розробки комп'ютерної гри.

## Порівняльна характеристика аналогів

Комп'ютерна гра "Зоряний захисник"

Переваги:

•Унікальний графічний дизайн; •оформлення інтерфейсу; •різноманіття арсеналу.

Недоліки: •Висока складність; •незрозумілість та заплутаність самого процесу гри.

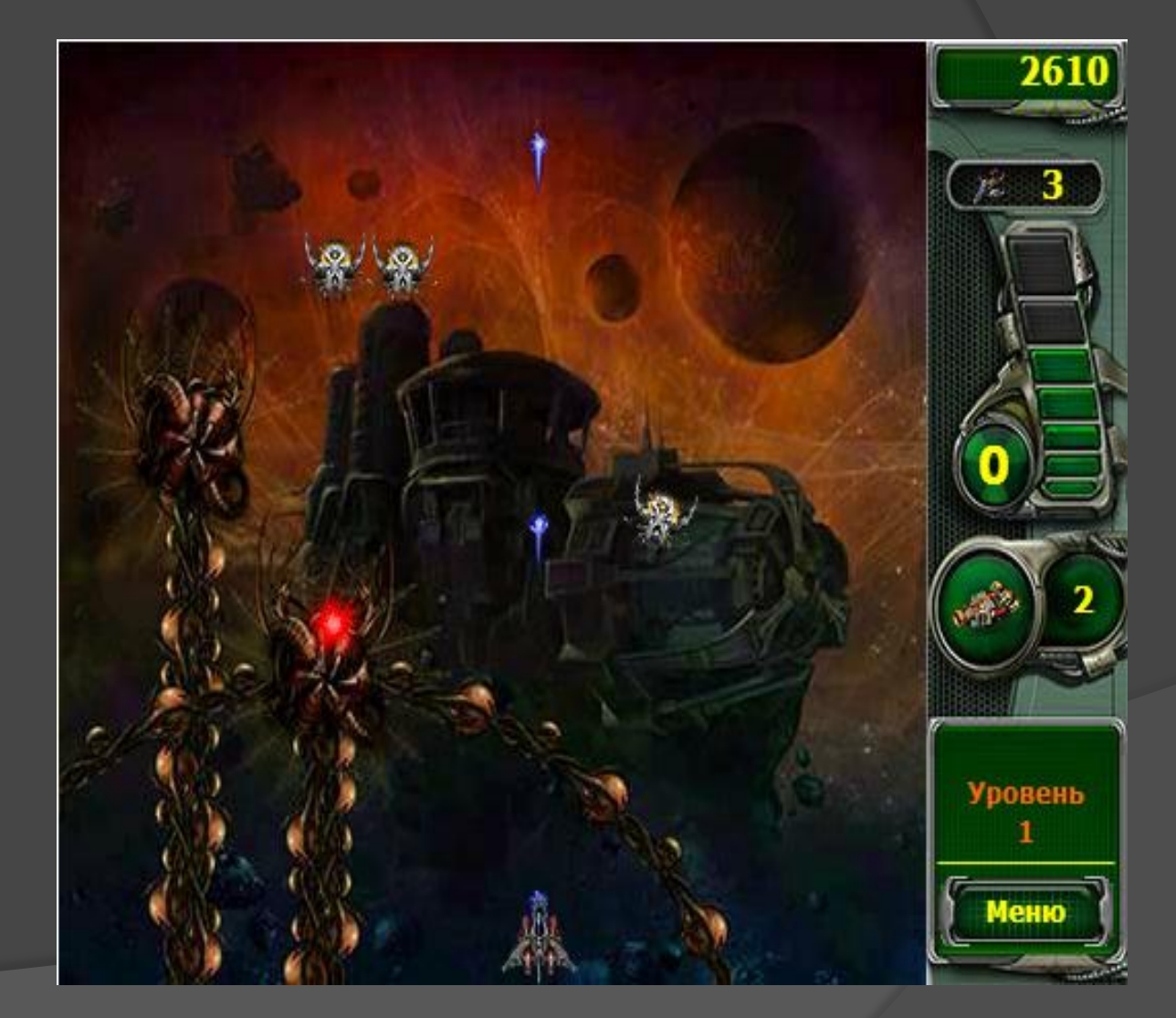

## Порівняльна характеристика аналогів

Комп'ютерна гра "Galaxy Gladiator"

Переваги: •Графічний дизайн; •пропрацьованість ігрового сюжету;

Недоліки:

•Нагромадженість ігрових елементів на полі; •Недопрацьованість ігрового керування.

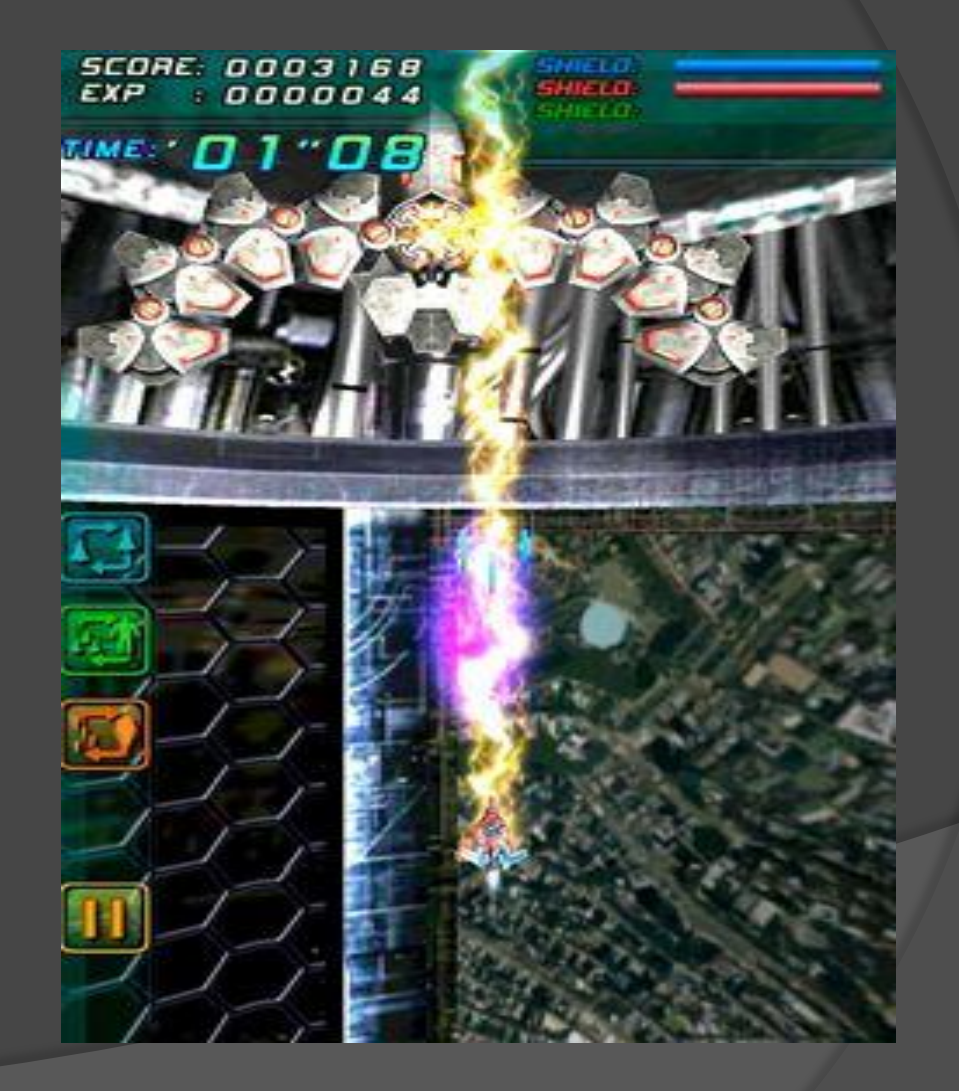

## Порівняльна характеристика аналогів

Комп'ютерна гра "Space It"

Переваги: •Нативний інтерфейс; •Мінімалістичний дизайн.

Недоліки: •Є достатньо короткою;

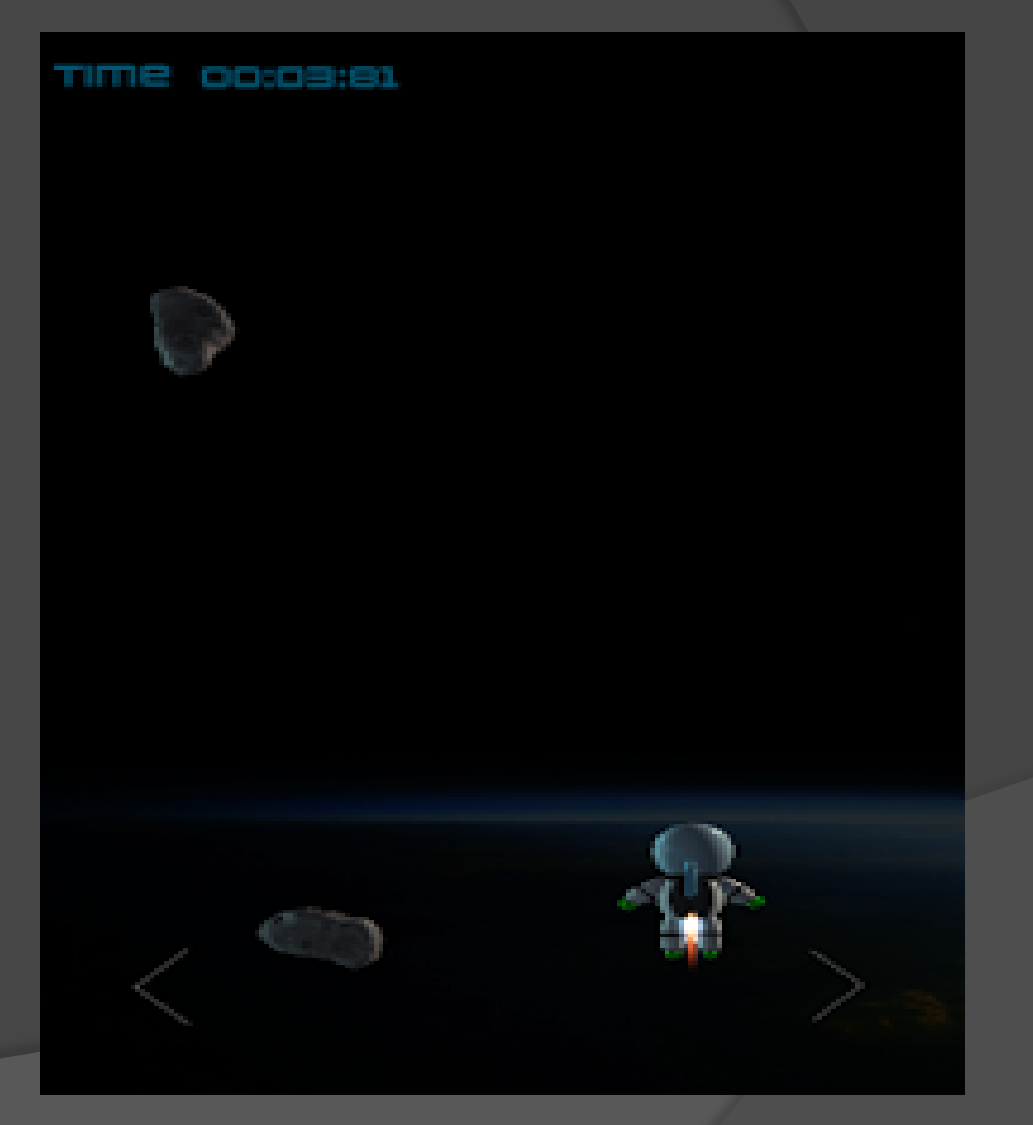

## Постановка задачі розробки

Оскільки завданням дипломного проекту є розробка комп'ютерної гри, можна виділити такі задачі для виконання:

- •розглянути можливості застосування гри;
- •розробити структуру програми;
- •розробити інтерфейс гри;
- •розробити графічні об'єкти гри
- •порівняти можливості мов програмування для реалізації програми;
- •порівняти можливості інтегрованих середовищ розробки;
- •розробити програму;
- •провести тестування та виправлення помилок.

## Схематична структура гри

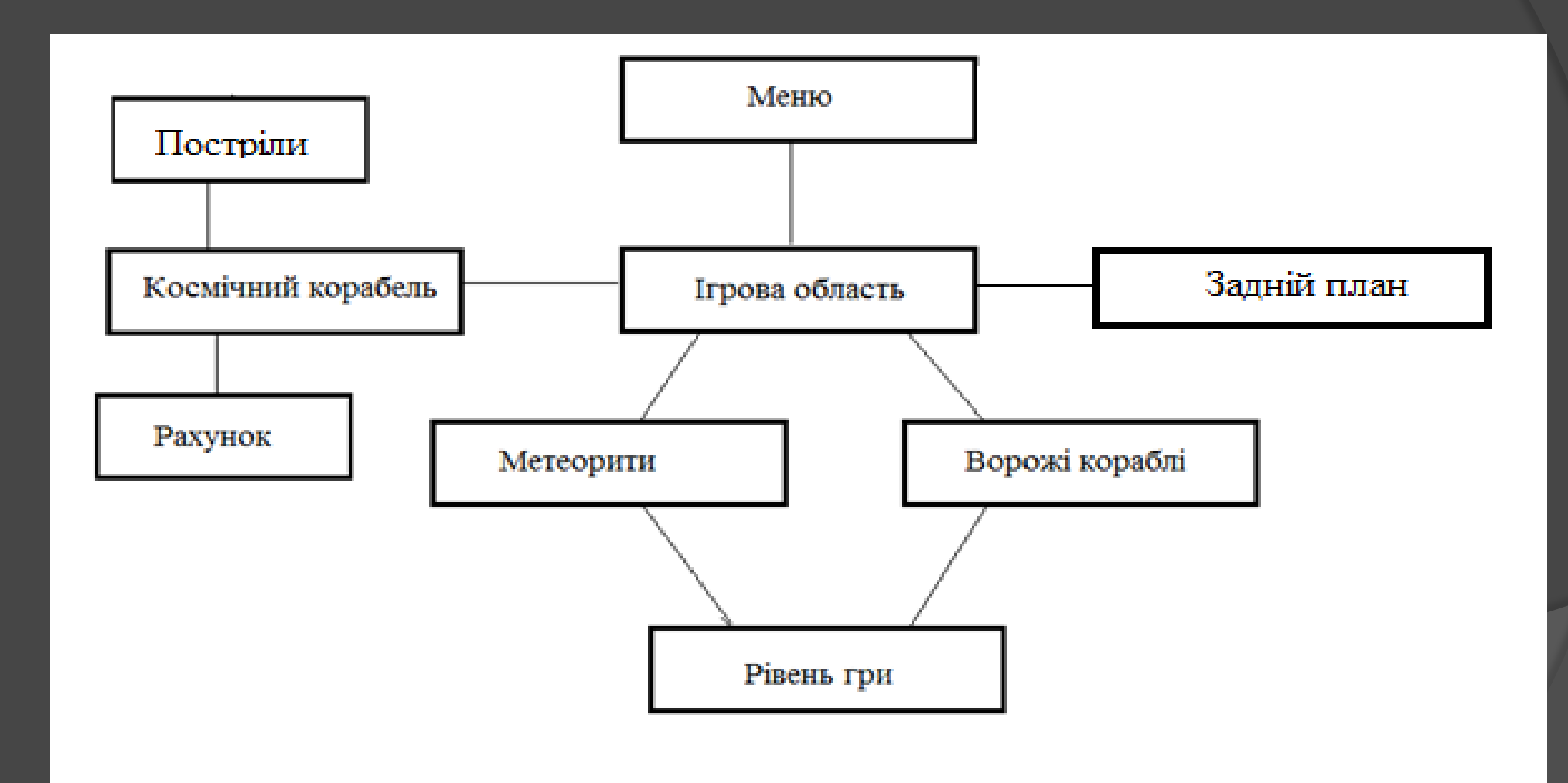

#### Порівняння інтегрованих середовищ розробки Microsoft XNA та Unity **Microsoft Unity**

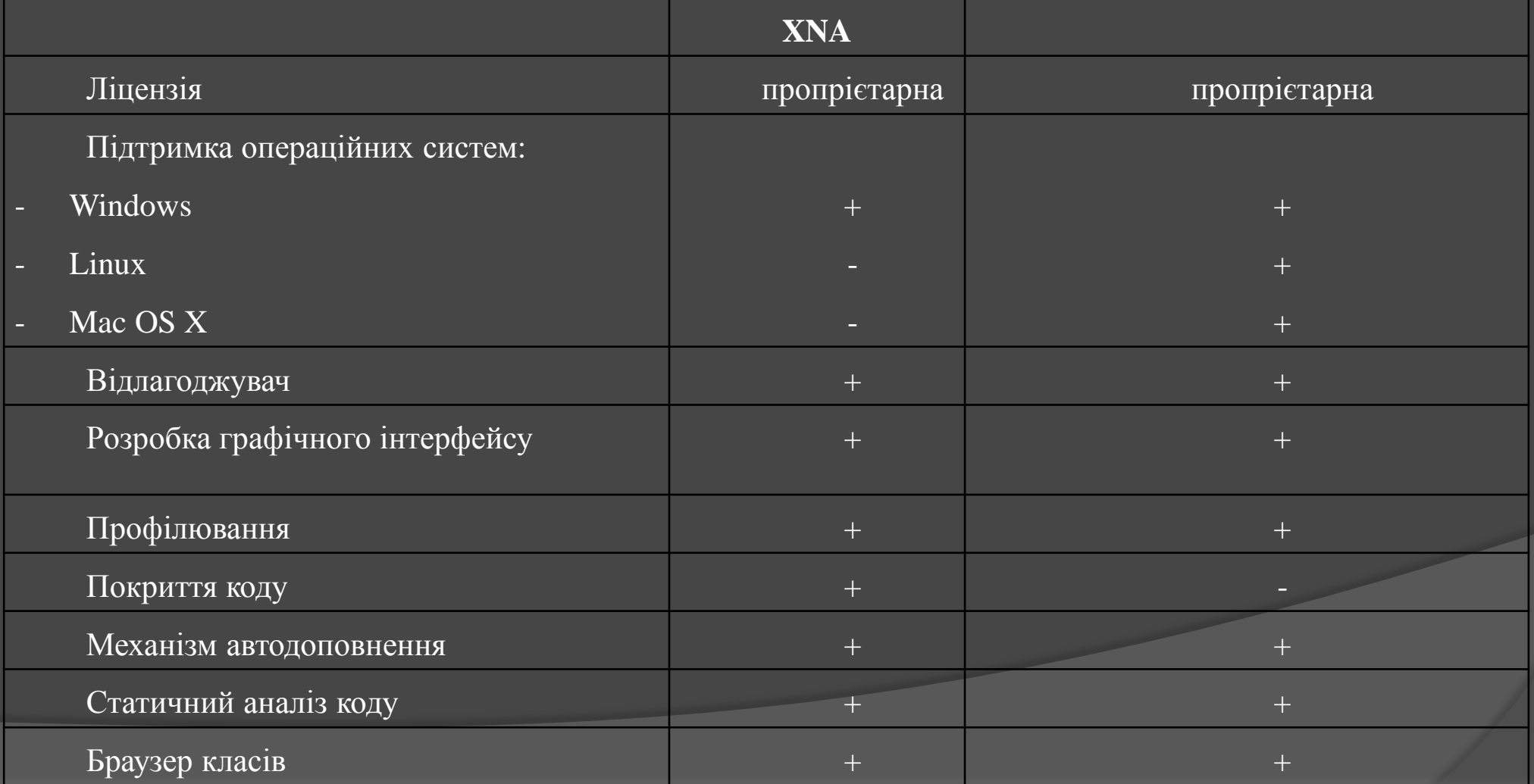

## Розробка головних програмних модулів: модуль гравця

9

```
float inputX = Input. GetAxis("Horizontal");
float inputY = Input.GetAxis("Vertical");
movement = new Vector2 (speed.x * inputX, speed.y * inputY);
if(inputX > 0 && !isFacingRight)//отражаем персонажа вправо
         Flip();//обратная ситуация. отражаем персонажа влево
         else if (inputX < 0 && isFacingRight)
        Flip();
//Strel'ba
bool shoot = Input.GetButtonDown("Fire1");
shoot = Input.GetButtonDown("Fire2");
if (shoot){WeaponScript weapon = GetComponent<WeaponScript>();
if (weapon !=null) {weapon.Attack(false);}
```
#### Управління гравцем;

- Постріли;
- Знищення гравця.

## Розробка головних програмних модулів: модуль ворога

10

private bool hasSpawn; private MoveEnemyScript MoveEnemyScript;private WeaponScript[] weapons;

```
voidAwake(){
weapons=GetComponentsInChildren<WeaponScript> ();
MoveEnemyScript = GetComponent<MoveEnemyScript> ();
        }
// Use this for initialization
void Start () {hasSpawn = false;
        collider2D.enabled = false;
        MoveEnemyScript .enabled = false;
foreach (WeaponScript weapon in weapons) {
                 weapon.enabled = false;
```
 Поведінка ворожих кораблів; Знищення, в разі ураження.

## Модуль головного меню

void OnGUI() {const int buttonWidth =  $160$ ; const int buttonHeight = 100; // Determine the button's place on screen // Center in X, 2/3 of the height in Y Rect buttonRect = new Rect(Screen.width / 2 - (buttonWidth / 2), (2 \* Screen.height /2.6f) - (buttonHeight \*2),buttonWidth,buttonHeight); Rect buttonRect1 = new Rect(Screen.width / 2 - (buttonWidth / 2),(2 \* Screen.height /2) - (buttonHeight \*2),buttonWidth,buttonHeight); // Draw a button to start the game if(GUI.Button(buttonRect,"Нова Гра")) { Application.LoadLevel("Scene1"); if(GUI.Button(buttonRect1,"Вихід")) { Application.Quit();

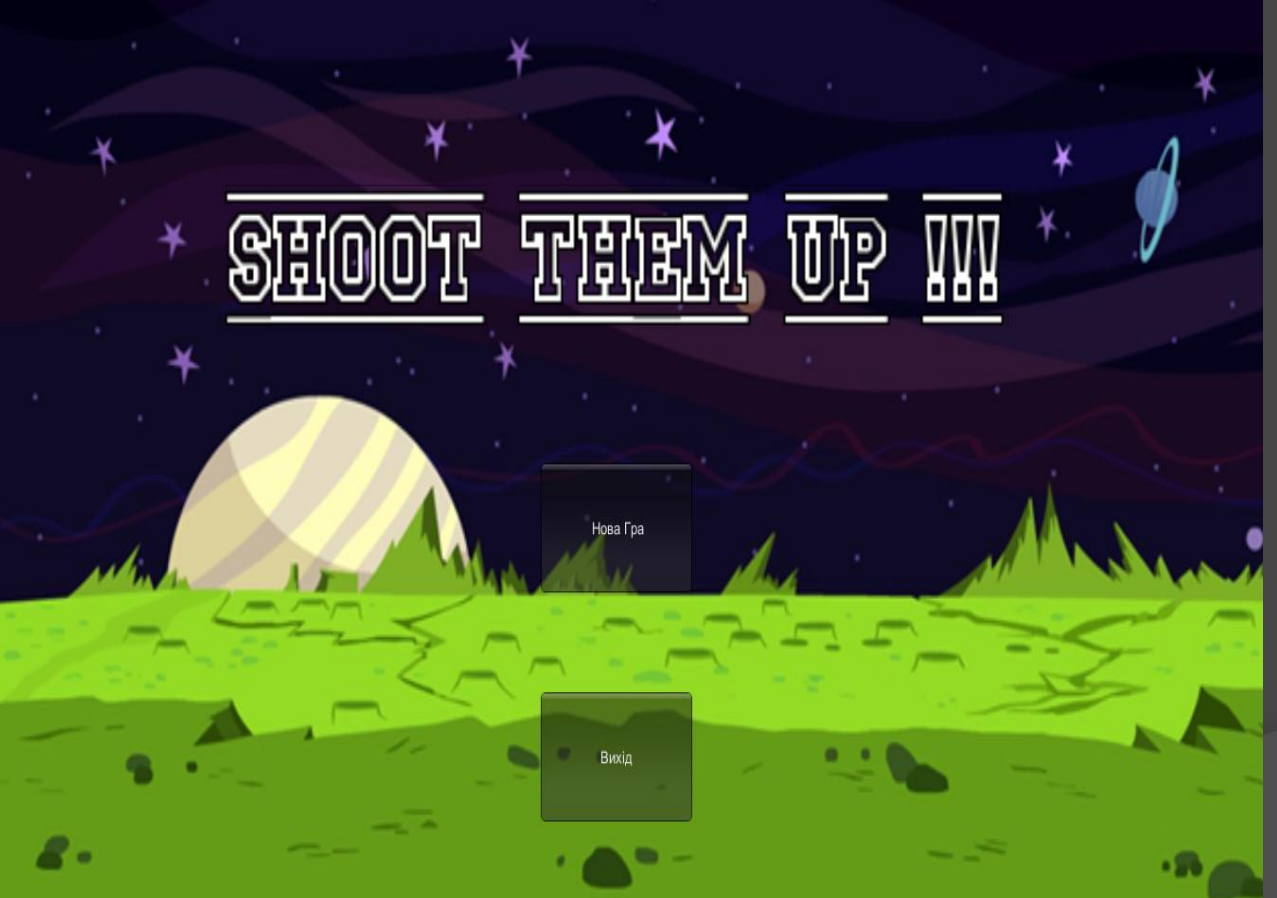

11

 Перехід до нової гри Вихід з гри

### Ігрова зона

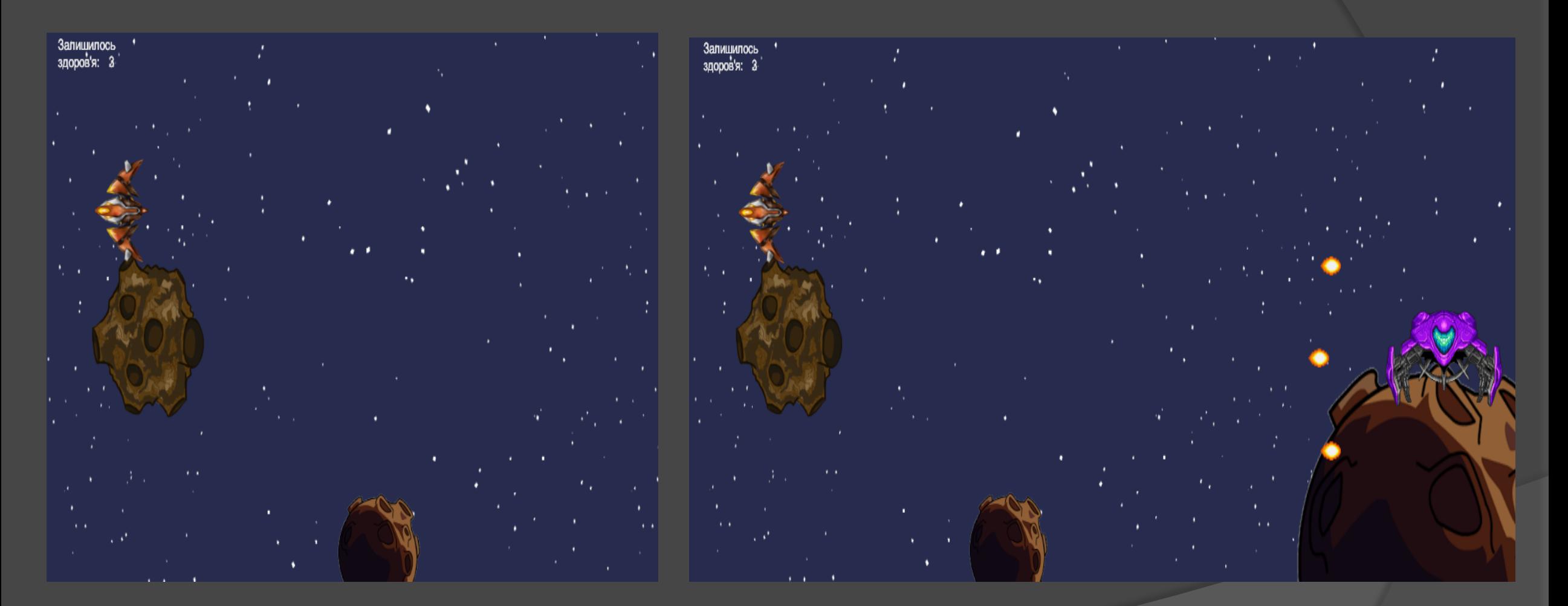

Нова гра Поява ворожого корабля

## Ігрова зона

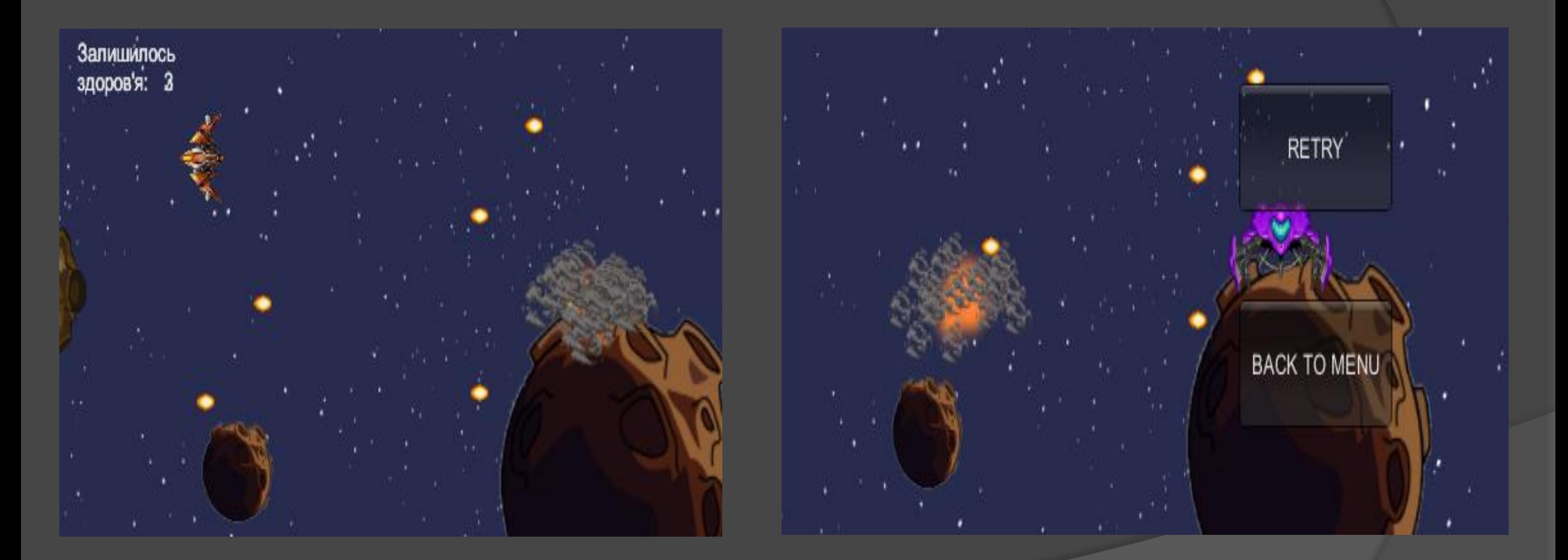

Знищення ворога Знищення гравця і кінець гри

## Результати тестування

- Успішний запуск гри;
- Корректна робота функціональних клавіш;
- Правильна взаємодія ігрових об'єктів

## Результати розробки та висновки

- Визначено актуальність розробки;
- Розглянуто та проаналізовано переваги і недоліки існуючих аналогів;
- Розроблено інтерфейс програмного продукту;
- Проведено аналіз та вибір мови програмування;
- Розроблено програмний продукт;
- Проведено тестування та виявлено повну працездатність.

## Дякую за увагу!